# **AutoCAD [Mac/Win]**

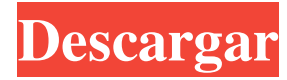

### **AutoCAD Crack Keygen para (LifeTime) Descargar**

Introducción AutoCAD es la aplicación de software CAD comercial más vendida de la historia. Fue lanzado por primera vez en diciembre de 1982. AutoCAD es propiedad de Autodesk, que es uno de los mayores proveedores de software CAD. El número de versión de AutoCAD se refleja en su fecha de lanzamiento. La primera versión de AutoCAD ahora está retirada y ya no está disponible, pero anualmente se lanza una versión más nueva de AutoCAD. La primera versión de AutoCAD fue AutoCAD 2.0. AutoCAD es un programa de aplicación comercial, autónomo y rico en funciones diseñado para producir dibujos y documentos técnicos y de presentación, así como modelos 2D y 3D para las industrias de arquitectura, ingeniería y fabricación. Este es el único programa CAD comercial que es completamente capaz de crear dibujos y vistas en 2D y 3D en todas las aplicaciones de AutoCAD y en las plataformas Windows y Macintosh. Visión general AutoCAD permite a los usuarios diseñar, crear y simular dibujos y modelos en 2D y 3D. Estos dibujos incluyen planos de casas, planos de muebles, dibujos de ingeniería, diagramas de tuberías y cables, y maquinaria. Como aplicación de escritorio, AutoCAD se desarrolló para su uso en microcomputadoras (controladores gráficos internos) con pantalla gráfica interna. Los usuarios también pueden diseñar con AutoCAD en sistemas basados en Windows y, con el uso de determinados complementos, en plataformas Macintosh. AutoCAD permite a los usuarios crear geometría, dimensiones, texto y bloques y luego colocarlos en la ventana gráfica adecuada (desde la cual se puede ver el dibujo). AutoCAD también le permite insertar estos elementos desde el dibujo con el que están relacionados. Cuando trabaja con AutoCAD, es una buena idea tener un plan en mente para que pueda ver mejor lo que está dibujando. Cuando comience un dibujo, su entorno de trabajo se configurará como predeterminado y se verá similar a la figura. En esta situación, puede ver con qué barras de herramientas puede trabajar.La siguiente es una lista de las herramientas que se pueden encontrar en las barras de herramientas, que se utilizan para crear dibujos. Selección y extensión de la ventana gráfica: para todos los dibujos creados con AutoCAD, es importante poder seleccionar la ventana gráfica y cambiar su tamaño, cambiar su profundidad o cambiar la orientación. Además, también puede mover la ventana gráfica a una ubicación específica en la pantalla. Herramientas de dibujo: estas herramientas son las herramientas estándar que se

#### **AutoCAD Descarga gratis**

Hay más de 250 disponibles, desde procesos químicos hasta esquemas de equipos y animación CAD. La geometría CAD se puede medir y compartir para la impresión 3D. También hay una gran cantidad de complementos de CAD disponibles para AutoCAD. contenido 3D La parte 3D de AutoCAD puede ser 2.5D (los gráficos 2.5D se usan en dibujos 2D como si fueran objetos 3D) o 3D (los gráficos 3D se usan en AutoCAD como objetos 3D). Hay dos formatos de archivo principales que se utilizan para el contenido 3D: PLY (X3D) y OBJ (lwO2); esto se refiere al formato del archivo, no al tipo de objeto contenido en el archivo. En la versión 2019 hay una implementación mejorada de 3D en AutoCAD, y ahora una aplicación puede ver geometría 2.5D y 3D simultáneamente. Si el tipo de archivo se cambia a 3D, el dibujo original aún se puede abrir sin necesidad de guardar o cerrar. Interfaces gráficas de usuario Hay dos interfaces gráficas de usuario (GUI) diferentes disponibles en AutoCAD: 2D y 3D. La GUI 2D es para gráficos 2D y es una interfaz de cinta estándar. La GUI 3D es una interfaz diferente con diferentes herramientas disponibles. Hay algunos estándares que se aplican cuando se diseña una nueva GUI. Algunos de estos incluyen: Fuentes grandes, para que la interfaz pueda mostrar texto y números claramente Una barra de tareas bien organizada en la parte superior de la pantalla Un icono de aplicación para una vista de estructura alámbrica 3D Icono de vista 2D y vista 3D Grandes ventanas de visualización para un área de pantalla máxima Mostrar una actualización sobre el progreso Funciones

potentes En 2010, AutoCAD 2016 fue revisado por el Comité Selecto de la Cámara de los Lores del gobierno británico como parte de su investigación sobre CAD, es decir, si se debe exigir que el software CAD cumpla con los estándares mínimos para las agencias gubernamentales del Reino Unido. El comité no pudo llegar a una decisión porque no pudo ponerse de acuerdo sobre una postura, pero alentó a Autodesk a poner a disposición toda la funcionalidad que estaba en desarrollo. Autodesk dijo en ese momento: "El gobierno nos pidió que respaldáramos estos estándares para garantizar que las personas obtengan una herramienta de muy alta calidad. Creemos que son la forma correcta de hacerlo y ciertamente los apoyaremos. Ganamos No apoyamos nada que no creamos que sea útil para nuestros clientes". 112fdf883e

#### **AutoCAD Crack+**

Para usar el generador de claves en el software Autodesk Autocad 2016, abra Autodesk Autocad, seleccione el menú > Código > Obtener clave. Aparecerá la clave. De la misma manera, puede utilizar esta clave para todo tipo de productos de Autodesk. P: Cómo configurar el ancho del botón para que coincida con el texto en la celda de la tabla Tengo una tabla con un botón en cada celda. El ancho del botón es más ancho que el ancho del texto en la celda, pero el botón es demasiado ancho y recorta la celda. He probado varias soluciones CSS pero no puedo hacer que funcione. Este es el HTML de mi tabla: Valor Condición Filtrar Editar @Html.DisplayFor(elementomodelo => elemento.valor) @Html.DisplayFor(elementomodelo => elemento.condición) @Html.DisplayFor(elementomodelo => elemento.filtro) @Html.ActionLink("Editar", "Editar", nuevo { id = item.ID }) | @Html.ActionLink("Detalles", "Detalles", nuevo { id = item.ID }) | @Html.ActionLink("Eliminar", "Eliminar", nuevo { id = item.ID }) Este es el CSS: .editableTable { margen: 20px

#### **?Que hay de nuevo en AutoCAD?**

La función Markup Assist, disponible en AutoCAD 2023, brinda instrucciones sobre cómo usar sus etiquetas impresas, dibujos u otros archivos creados para proporcionar comentarios directamente a AutoCAD. Se puede acceder a la característica desde el menú Diseño en AutoCAD. La función también está disponible en el menú Marcado de AutoCAD. Herramientas de medición o dibujo: Realice mediciones no manuales. Mida un ángulo o una distancia, elija la unidad de medida y coloque la medida en el dibujo. La unidad de medida se puede cambiar sin mover la herramienta. Cree formas que sigan líneas curvas en un dibujo. Con las nuevas herramientas de medición, puede usar una segunda línea que sea parte de una línea curva más grande para crear una forma que siga la línea curva. Incluir texto en un dibujo. Coloque texto directamente en el dibujo o use cuadros de texto para ingresar texto, incluido texto de una o dos dimensiones. Dibuja formas geométricas de forma libre o de forma libre. Con las nuevas herramientas de dibujo, puede dibujar formas geométricas de forma libre, como círculos, líneas y ángulos. La línea y el arco se colocan en el contexto de dibujo actual y la forma se muestra automáticamente en el lienzo de dibujo. Cree una selección a partir de un archivo de imagen y edite una ruta o una forma de ancla. Las nuevas herramientas de dibujo lo ayudan a dibujar formas geométricas de forma libre a partir de un archivo de imagen y seleccionar rutas y anclajes para formas geométricas. Insertar texto en una forma. Ahora puede agregar texto a una forma sin mover el texto fuera de la forma o ampliar el texto fuera de la forma. Ofertas: Compra uno: y obtenga el 10 % de AutoCAD Plus 2019 Business Edition con un 10 % de descuento. Compra dos: y obtenga el 10 % de AutoCAD Plus 2019 Home & Student Edition con un 10 % de descuento. Compra tres: y obtenga el 10 % de AutoCAD Plus 2019 Enterprise Edition con un 10 % de descuento. Compra cuatro: y obtenga el 10 % de AutoCAD Plus 2019 Professional Edition con un 10 % de descuento. Compra cinco: y obtenga el 10 % de AutoCAD Plus 2019 Architectural Edition con un 10 % de descuento. Compra Seis: y obtenga el 10 % de AutoCAD Plus 2019 Engineer Edition con un 10 % de descuento. Compra siete: y obtenga el 10 % de AutoCAD Plus 2019 Drafting Edition con un 10 % de descuento. compra ocho

## **Requisitos del sistema For AutoCAD:**

Después de seguir algunos de los pasos del tutorial, descargué todo y ¡ahora estoy listo para comenzar! En cuanto al juego, necesitarás una copia de la consola, que puedes conseguir aquí. Consulte las notas del parche en caso de que falten cosas que hacer. Puede visitar mi sitio para obtener información sobre cómo jugar el juego. El parche El parche agrega una secuencia de introducción al juego, agrega las pistas de música que faltan de la escena final (en realidad, el OST se lanzó hace unos

Enlaces relacionados:

<https://www.repaintitalia.it/autodesk-autocad-20-0-crack-gratis-x64-2022-nuevo/> <http://www.camptalk.org/autocad-22-0-actualizado-2022/> <https://orbeeari.com/autodesk-autocad-clave-de-producto-descargar-x64/> <http://shop.chatredanesh.ir/?p=41512> <https://bymariahaugland.com/2022/06/21/autocad-7/> <https://ratucnc.com/autocad-crack-descargar-actualizado-2022/> [https://www.hubeali.com/wp-content/uploads/Autodesk\\_AutoCAD\\_\\_For\\_PC.pdf](https://www.hubeali.com/wp-content/uploads/Autodesk_AutoCAD__For_PC.pdf) <https://versiis.com/26421/autodesk-autocad-2017-21-0-crack-gratis/> <https://steepdiaronigafoce.wixsite.com/inraidina/post/autocad-crack-con-codigo-de-registro-actualizado-2022> <http://escortguate.com/autocad-crack-codigo-de-activacion-mac-win-2022-nuevo/> https://toptenwildlife.com/wp-content/uploads/2022/06/AutoCAD Crack Licencia Keygen Gratis.pdf <https://muslimprofessionalsgh.org/advert/autocad-21-0-crack/> <https://www.fcpuch.com/advert/autocad-crack-con-clave-de-licencia-descargar-ultimo-2022-2/> <https://kinderspecial.com/blog/index.php?entryid=4837> <https://prefdistpuzzbullca.wixsite.com/avviperso/post/autocad-crack-gratis-mas-reciente> <https://beautyprosnearme.com/autocad-crack-descargar-3264bit-2/> <https://arlingtonliquorpackagestore.com/autocad-2022-24-1-crack-x64/> <https://fortymillionandatool.com/autocad-24-1-crack-pc-windows/> <https://www.conversation1english.webay.co/advert/autocad-descarga-gratis-2022/> <https://germanconcept.com/autodesk-autocad-crack-codigo-de-activacion-con-keygen-descarga-gratis/>